## **Inhaltsverzeichnis**

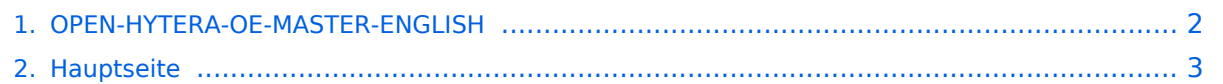

## <span id="page-1-0"></span>**OPEN-HYTERA-OE-MASTER-ENGLISH**

Das Inhaltsformat pdf wird vom Inhaltsmodell Wikitext nicht unterstützt.

Zurück zur Seite [Hauptseite.](#page-2-0)

## <span id="page-2-0"></span>**Quelltext der Seite Hauptseite**

Sie sind nicht berechtigt, die Seite zu bearbeiten. Gründe:

- Die Aktion, welche Sie beantragt haben, ist auf Benutzer beschränkt, welche einer der Gruppen ["Administratoren](https://wiki.oevsv.at/w/index.php?title=Project:Administratoren&action=view), [Sichter,](https://wiki.oevsv.at/w/index.php?title=Project:Sichter&action=view) [Prüfer"](https://wiki.oevsv.at/w/index.php?title=Project:Pr%C3%BCfer&action=view) angehören.
- Die Aktion, welche Sie beantragt haben, ist auf Benutzer beschränkt, welche der Gruppe "editor" angehören.
- Diese Seite wurde geschützt, um Bearbeitungen sowie andere Aktionen zu verhindern.

Sie können den Quelltext dieser Seite betrachten und kopieren.

## **BlueSpice4**

== DMR WinMaster== by: Kurt OE1KBC oe1kbc@oevsv.at On the ÖVSV server we installed the DMR OE-MASTER and you can use this master for testing issues.<br/>kort> You can connect with HYTERA RD985 or RD965 repeater with the IP Multi-Site Service license installed. The connection is done via the "Supermaster" service. == Parameters == \* Repeater Type: "'IP Multi-Site Master'" \* Jitter Buffer Length: "'8"' \* Authentication Key: "'!! leave empty !!'" \* IP Multi-site Networking UDP Port: "'62015"' \* P2P Firewall Open Time (sec): "'6"' \* IP Multi-Site Service: '''checked''' \* IP Multi-Site Service UDP Port: '''62016''' \* RDAC: '''unchecked''' \* Super Master Service: '''checked''' \* Super Master IP: '''178.188.156.53''' \* Super Master UDP Port: '''62005''' \* Super Master Multi-Site Service: '''checked''' \* Super Master Multi-Site UDP Port: '''62006''' as standard port. Please ask WinMaster SYSOP for your own indivudual port \* Super Master RDAC Service: '''checked''' \* Super Master RDAC UDP Port: "'62007'" == Server ID using RDAC Service == WinMaster versions larger then 8.0 are able to read the programmed Repeater Parameters. \* DMR Repeater ID \* Repeater callsign \* Repeater TX frequency \* Repeater RX frequency or shift A Repeater with activated Super Master RDAC Service is able to transfer the parameters to the WinMaster. This information will be transferd to the S/BMaster system. So we can display this informations on the DashBoard. Please keep in mind to coordinate the Repeter IDs and store them to the DMR-MARC database. So we do not run in conflicts on international calls. == Server ID (old version without Super Master RDAC Service == The HYTERA Repeaters to not give their ID to the network streams so i've to take this information from "Super Master Multi-Site UDP" Port.<br/>br/>> Therefore, if you use the default UPD-Port 62006 no Server-ID can be calculated.<br/>kor>>In coordination with Torsten DG1HT (for BMaster and SMaster) and OE1KBC (for WinMaster) we have the following posibilities:<br/> Super Master Multi-Site UDP Port: "'6FRLL"'<br/>khingtion: F....counting no. per region 1-4<br/>khing R....Region 1-9 (in OE it is the state 1-9 in DL the first position of the postal code)<br/>>br/>> LL...country code - only the last both digits - (OE... 2<32> DL...2<62> HB9...2<28> US...3<10>)<br/> e.g.:<br/> the second repeater in region 8 in OE '''62832''' or<br/>the third repeater in postal region 4 in DL "'63462"' or<br/>>the forth repeater in region 7 in US "'64710"'<br/>> Please note: Use the UDP-Port "62006" only for the first tests and QSOs. After that you will get a fixed UDP-Port. This Port identify you repeater to routing- and informations systems.<br/>kh/>>>>> Only with a fix UDP-Port you can use all the features in the WinMaster system. You can get this fix port form your WinMaster administrator. In Austria please contact me oe1kbc@oevsv.at<br/>strat> == Timeslots / Talkgroups == \* local QSOs - the timeslot TS1 should be complete free for local QSOs. Please use TG9 to be compatible to the network issues.<br/>therection- as a special we offer on TS1 a echo function. All you speek to TG9990 on TS1 will be responded after release of PTT.<br/>->\* national QSOs - the timeslot TS2 with TG9 you can also use for local QSOs. With your country code (e.g. in OE TG232 or TG3 in USA) you can make nation wide QSOs<br/>>t/>\* international QSOs - with TG1 you are connected to all repeaters WW (US, EU, ...). < br/>br/> = = LastHeard == via http://87.106.3.249/dmr you can see the list of the last heard QSOs. == WinMaster Software == The WinMaster software is written with .NET C# and connect the repeaters to the network..<br/>>br/>> The parameters in the properties form give you the possibilities to assign talkgroups to your slots. So you can make your own local TGs and bind repeaters to a local DMR-Network. So it is possible to connect the local repeaters (connected to the same WinMaster) on TS1 with TG9. This is a local area connection.<br/>br/>> If you run more than one WinMaster on the same SMaster (see routing concept) you can decided on every WinMaster how to connect this WinMasters together.<br/>br/>> The three step model give us a dynamic structure for the future. \* WinMaster build the repeater connections and the network for the region \* SMaster combine the WinMaster regions to a nationwide network \* BMaster combine nations to continents <br/> <br/>
lere a pictiure from ÖVSV HYTERA-DMR OE-MASTER main- and propertiespage [[Bild:OE-MASTER-PRINT.jpg|500px|OPEN HYTERA OE MASTER]] == questions to the software and the WinMaster (OE-MASTER) in OE == Please EMail to oe1kbc@oevsv.at

Die folgende Vorlage wird auf dieser Seite verwendet:

[Vorlage:Box Note](https://wiki.oevsv.at/wiki/Vorlage:Box_Note) [\(Quelltext anzeigen\)](https://wiki.oevsv.at/w/index.php?title=Vorlage:Box_Note&action=edit) (schreibgeschützt)

Zurück zur Seite [Hauptseite.](#page-2-0)